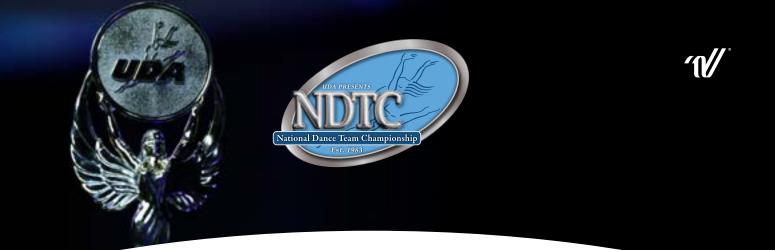

## Steps to Register and Compete in the Virtual Divisions at NDTC:

- 1.Teams wanting to compete in the Virtual Divisions at NDTC must qualify to compete via camp. Teams competing in the virtual divisions must follow all rules and guidelines for NDTC including the National Championship Participation rule (page 22 of UDA Rules).
- 2. All teams must submit a letter on school letterhead from your school administrator for approval. Please include in the letter your school name, city, state, camp where qualified, coaches name, and why you are unable to attend the NDTC in person. Please submit all letters to NDTC@varsity.com.
- 3.W hen your letter is approved, you will receive an email with the registration link for the Virtual Divisions. Please click on that link to register.
- 4. Once your team registers, UDA will email you the NDTC template. You must hold up this template on your video prior to your performance. It cannot be edited into your performance video, it must be one continuous video from the template to the routine.
- 5.W hen the scheduled upload for semi-finals opens on April 5th, teams who have completed all forms, accepted the terms and conditions and paid in full will be sent an email with the upload link and instructions to upload your video. Your semi-finals video must be uploaded by midnight CST on April 7th.
- 6. The semi-final round will take place and then the finalists will be announced on April 12th. All teams will receive their score sheets and rankings from semi-finals via email.
- 7.All finalists must upload a video for finals. Finalists have the option to record a new video or upload the same video they used from the semi-final round. The template for finals and semi-finals recordings will be the same.
- 8. When the scheduled upload for finals opens on April 14th, finalists will receive an email with the upload link and instructions to upload your video. All finals videos must be uploaded by April 15th at midnight CST.
- 9.A wards will take place on April 22nd.
- 10.All teams will be mailed their drawstring back packs, lanyards and any awards after the event.

| April 5th  | Semi-Final upload opens                                        |
|------------|----------------------------------------------------------------|
| April 7th  | Semi-Final upload closes at midnight CST                       |
| April 12th | Semi-Final videos available on Varsity TV, Finalists announced |
| April 14th | Finalists upload opens                                         |
| April 15th | Finalists upload closes at midnight CST.                       |
| April 22nd | Final awards for each division, Videos available on Varsity TV |

## IMPORTANT DATES